## Use CommandBinding to Bind to ApplicationCommands

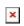